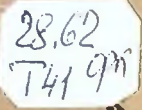

## A. THMHP SSEB КРАТКИЙ ОЧЕРК ТЕОРИИ **ДАРВИНА**

**АЕНИЗААТ** 1947

**Printed Printed Avenue** 

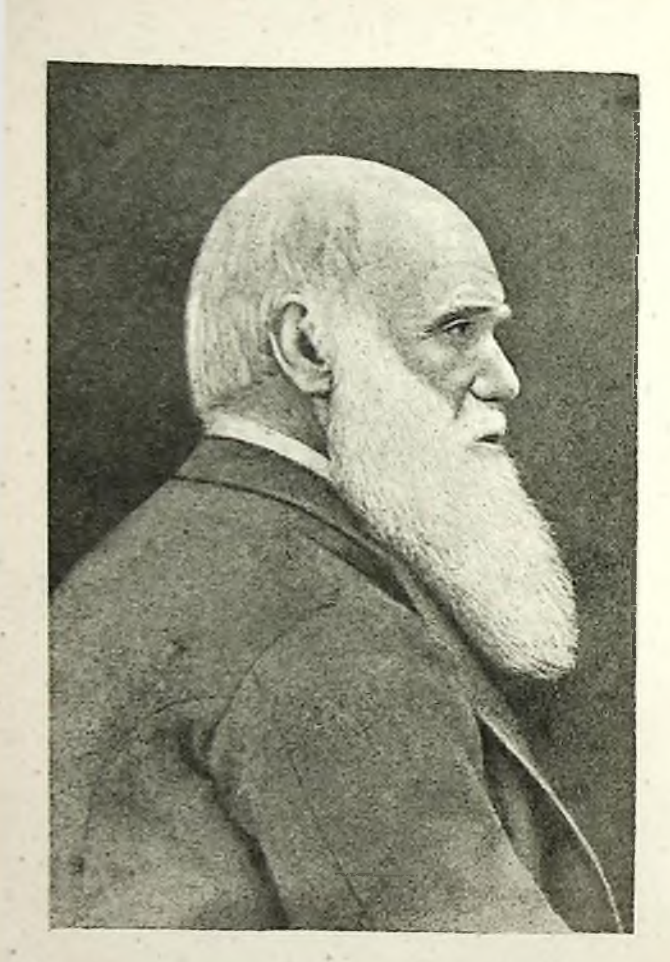

Чарлз Дарвин

## ПРЕДИСЛОВИЕ

Восемьдесят с лишним лет тому назад в жизни науки произошло исключительно важное событие: в 1859 году вышла из печати книга Чарлза Дарвина «Происхождение видов». В этой книге величайший английский ученый изложил свою теорию о том, каким образом могли пронзойти и как развивались разнообразные формы растительного и животного мира.

Теория Дарвина произвела глубокий переворот в естествознании, изменив в корне общераспространенный взгляд на живую природу.

За очень немногими исключениями, предшественники Дарвина полагали, что с момента возникновения жизни на земле - различных форм животного и растительного мира было столько же, сколько и теперь, и что они были такими же, как и в наше время. Считалось, что, например, лошадь всегда была лошадью, бере-<br>за - березой и т. п. На языке науки такое представление об органическом мире выражалось словами, что виды неизменны. Огоомное

į \*

Конец ознакомительного фрагмента

\*\*\*

## Уважаемый читатель!

Придя в Библиотеку,

Вы сможете прочитать эту книгу

полностью на нашем компьютере